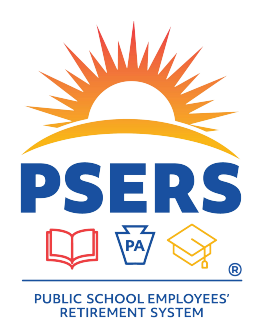

## **PSERS** Voya Data Gateway Payroll Processing Update

**The Voya Data Gateway will now validate after-tax contribution deferral elections and RCC Less Pick-Up amounts. The following calculation and examples will help ensure accuracy when calculating RCC Less Pick-ups for your payroll file submissions to the PSERS DC Plan. Please contact the Employer Help Line with any questions, as inaccurate entries cause reconciliation issues.** 

## **Reminder: How to calculate RCC Less Pick-ups for manual entries**

- 1. Calculate Pick-Up Amount by multiplying Employee Compensation (RCC + URCC) by the Total Employee Contribution Rate, per the table below.
- 2. Subtract the Pick-Up Amount from the RCC Amount only to calculate the RCC Less Pick-Up.

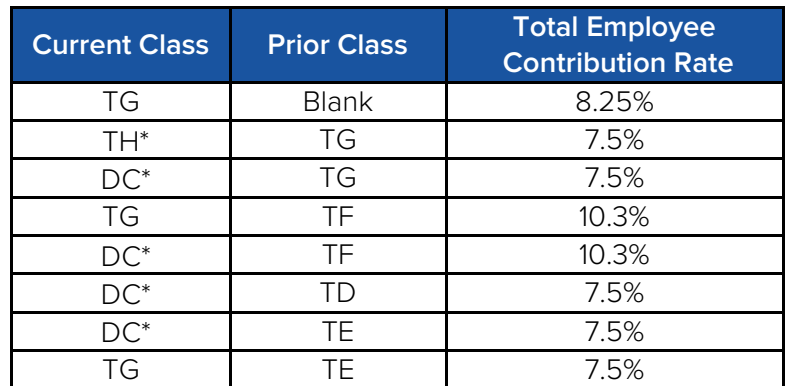

\*Denotes elective class

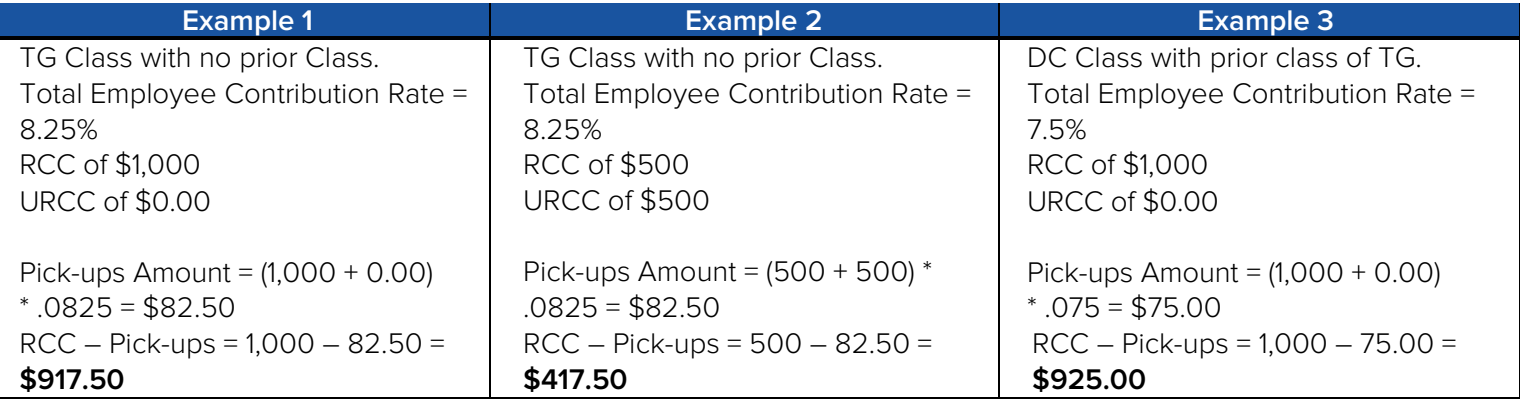

## **Questions?**

If you have any questions, please email **ID-PSERSS@voya.com** and reference your PSERS four-digit Employer Code and question topic in the Subject line. You can also call the Voya Employer Payroll Help Line at 1.877.806.5652 weekdays from 9:00 a.m. – 5:00 p.m.

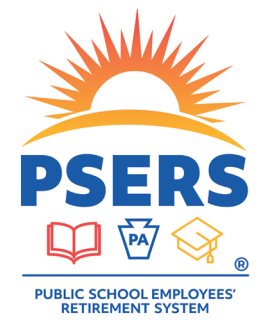

## With PSERS, you're on your way!